# Learner's Guide

### # Introduction

### **#.1 Sort Summary**

This unit of competency specifies the knowledge, skills and attitude to develop technical and conceptual skills required to separate and compose Images. It's a part of National Certificate in Graphic Design (NTVQF Level 1)

#### **#.2** Course Outline

This course covers the knowledge, skills and attitude necessary to use a graphic design software (Adobe Photoshop) to separate and compose images.

The Separate and Compose Images module is a part of National Technical and Vocational Qualification Framework, Sector - Information Technology (14), Occupation - Graphic Design (109), Level - National Skill Certificate-I (23). Unit Code - ITGD1010A1, Title - Separate and compose Images.

The Separate and Compose Images Modular content has been designed to be implemented over a period of 4 weeks (50 hours). The course is composed of activity or seven section and each section module will run with synchronous and asynchronous learning and experience-sharing moments.

Participants are expected to complete all section in four week (approximately twelve learning hours per week), they are provided with the opportunity to learn from any location, at any time of the day or night. The course is delivered through distance learning in asynchronous mode and a few live sessions (if needed). It is highly interactive and engaging and during the course participants can make comments on specific topics and discuss different issues in forums in order to foster peer learning and exchange of best practices among them.

#### #.3 Course structure

| Requirements             | Working on images               | Completion             |
|--------------------------|---------------------------------|------------------------|
| OSH Practices            | Separate Images using:          |                        |
| Identify Image Sources   | Magic Wand, Lasso and Pen tools | Evaluate Your Own Work |
| Identify Image Standards | Create Layer and Compose image  |                        |
|                          |                                 |                        |

## **#.4** Learning objective

You will learn the steps to separate and compose images using Adobe Photoshop and to evaluate your own work. There are total seven sections.

| <b>Elements of Competency</b>             | Learning outcome                                                                                                    |
|-------------------------------------------|----------------------------------------------------------------------------------------------------|
| 1. Follow OSH practices                   | 1.1 Safe work practices are observed according to workplace procedures     1.2 OSH hazards and incidents are reported to appropriate personnel.                                                                                                    |
| 2. Identify image source                  | <ul> <li>2.1. Appropriate Image separation software is identified.</li> <li>2.2. <i>Image sources</i> are identified</li> <li>2.3. Image separation tools are identified.</li> <li>2.4. Images are successfully Imported from appropriate source</li> </ul> |
| 3. Identify image standards               | <ul><li>3.1 Image properties are identified</li><li>3.2 Image resolution are identified and demonstrated.</li><li>3.3 <i>Image format</i> are identified and selected.</li></ul>                                                                            |
| 4. Separate Images using magic wand tools | <ul><li>4.1 Magic wand tool is selected</li><li>4.2 Image is selected</li><li>4.3 Image is separated</li></ul>                                                                                                    |
| 5. Separate Images using lasso tools      | 5.1 Lasso tool is selected 5.2 Image is selected 5.3 Image is separated                                                                                                    |
| 6. Separate Images using pen tools        | <ul><li>6.1 pen tool is selected</li><li>6.2 Image is selected</li><li>6.3 Image is separated</li></ul>                                                                                                    |
| 7. Create layer and compose               | <ul><li>7.1 New document is created</li><li>7.2 Images are pasted for <i>edit</i></li><li>7.3 Layers are created and selected.</li><li>7.4 Images are edited and arranged.</li></ul>                                                                        |

# #.5 Participants can evaluate own work by:

- Constructive criticism from others is applied to improve own work.
- Own work is evaluated against planned
- > Strategy for own practice.
- Work processes and practice are adjusted as necessary to improve technical, conceptual and commercial outcomes.

# **#.6 Evidence Guide**

| The evidence must be authentic, valid, sufficient, reliable, consistent & recent and meet the requirements |                                                               |  |
|----------------------------------------------------------------------------------------------------|---------------------------------------------------------------|--|
| of the current version of the Unit of Competency.                                                          |                                                               |  |
| 1. Critical aspects of competency                                                                          | Assessment required evidence that the candidate               |  |
|                                                                                                    | 1.1 Identified image size and resolution                      |  |
|                                                                                                    | 1.2 Selected appropriate image separation tools               |  |
|                                                                                                    | 1.3 Separated Image from background                           |  |
| 2. Underpinning knowledge                                                                                  | 2.1. Image sources                                            |  |
|                                                                                                    | 2.2. Type of image format                                     |  |
|                                                                                                    | 2.3. Type of image separation tools                           |  |
|                                                                                                    | 2.4. Image quality and resolution                             |  |
|                                                                                                    | 2.5. Image size                                               |  |
|                                                                                                    | 2.6. Image layer                                              |  |
|                                                                                                    | 2.7. Image composition                                        |  |
|                                                                                                    | 2.8. Image Editing                                            |  |
|                                                                                                    | 2.9. Photoshop work area                                      |  |
| 3. Underpinning skill                                                                                      | 3.1. Connect image sources with PC/Laptop/ mobile phone.      |  |
| 1 9                                                                                                    | 3.2. Import graphics                                          |  |
|                                                                                                    | 3.3. Separate the images                                      |  |
|                                                                                                    |                                                               |  |
| 4. Required attitude                                                                                       | 4.1 Commitment to occupational health and safety              |  |
|                                                                                                    | 4.2 Promptness in carrying out activities                     |  |
|                                                                                                    | 4.3 Sincere and honest to duties                              |  |
|                                                                                                    | 4.4 Environmental concerns                                    |  |
|                                                                                                    | 4.5 Eagerness to learn                                        |  |
|                                                                                                    | 4.6 Tidiness and timeliness                                   |  |
|                                                                                                    | 4.7 Respect for rights of peers and seniors in workplace      |  |
|                                                                                                    | 4.8 Communication with peers, sub-ordinates and seniors in    |  |
|                                                                                                    | workplace                                                     |  |
| 5. Resource implication                                                                                    | The following resources must be provided                      |  |
| •                                                                                                    | 5.1 Materials relevant to the UOC                             |  |
|                                                                                                    | 5.2 Measuring tools                                           |  |
|                                                                                                    | 5.3 Relevant manuals and standard                             |  |
| 6 Context of agaggerant                                                                                    |                                                               |  |
| 6. Context of assessment                                                                                   | Competencies may be assessed in the work place or a simulated |  |
|                                                                                                    | work place                                                    |  |
|                                                                                                    |                                                               |  |

# #.7 After completion of the course participants can work as -

| 1. Position/Jobs                   | 1.1 Creative director                              |  |
|------------------------------------|----------------------------------------------------|--|
|                                    | 1.2 Art director                                   |  |
|                                    | 1.3 Art production manager                         |  |
| 2. Hands on Graphic designer       | 2.1. Brand identity developer                      |  |
|                                    | 2.2. Logo designer                                 |  |
|                                    | 2.3. Illustrator                                   |  |
|                                    | 2.4. Visual image developer                        |  |
|                                    | 2.5. Multimedia developer                          |  |
|                                    | 2.6. Content developer                             |  |
|                                    | 2.7. Layout artist                                 |  |
|                                    | 2.8. Layout man                                    |  |
|                                    | 2.9. Interface designer                            |  |
|                                    | 2.10. Package designer                             |  |
|                                    | 2.11. Path designer                                |  |
|                                    | 2.12. Animator                                     |  |
|                                    | 2.13. Visual image editor                          |  |
|                                    | 2.14. Digital printer                              |  |
| 3. Sources of career opportunities | 3.1. Public sector                                 |  |
|                                    | 3.2. Organizational source                         |  |
|                                    | 3.3. Books                                         |  |
|                                    | 3.4. Workshop                                      |  |
|                                    | 3.5. Notice of vacancies                           |  |
|                                    | 3.6. Internet site                                 |  |
|                                    | 3.7. Online market place                           |  |
|                                    | 3.8. Local, national and international publication |  |
|                                    | 3.9. Statistical workforce data                    |  |
|                                    | 3.10. Labor market statistic                       |  |
|                                    | 3.11. Career expos                                 |  |
|                                    | 3.12. Personal network                             |  |
|                                    | 3.13. Job search/personnel placement agency        |  |
|                                    | 3.14. Newspaper                                    |  |
|                                    | 3.15. Radio television                             |  |

## #.8 Assignments and Certification

You will be required to complete the various activities of the course and four assignments which consist of small activities that will be done in a practice canvas.

Once you have submitted your assignments, you will receive feedback from the tutor in due time. These activities are very important, as they will accelerate your learning and understanding.

To learn more about, please read the following instructions:

- Participants will submit all assignments electronically via the E-campus page:
- The deadlines for submitting the assignments refer to midnight at your local time;
- Your course tutor will provide feedback on the assignment within a few days after the deadline.

#### #.9 Tutor

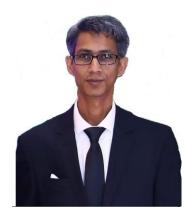

Md. Mahibar Rahman Khan Junior Instructor (Computer) Sylhet Technical School and College E-mail: mahibar54@gmail.com

Blog: https://mahibar.wordpress.com/